<span id="page-0-0"></span>Lecture 09 Code Reuse (part 2) , CNSे Computer and Network Security November 25, 2019 **GTF** crunch Computer Science and Engineering Department

> Lecture 09 Code Reuse (part 2)

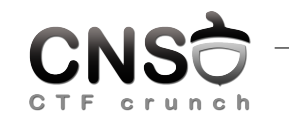

Computer and Network Security November 25, 2019

Computer Science and Engineering Department

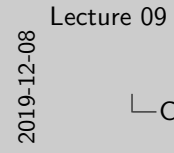

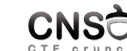

Code Reuse

**In use existing code: .text in executable and in libc**<br>In rewrite code pointers Intertains Intertions Intertions Intertains or parts of functions Intertains Intertains Intertains Intertains Intertains Intertains Intertai

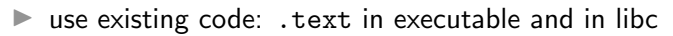

- $\blacktriangleright$  rewrite code pointers
- $\blacktriangleright$  jump to functions or parts of functions
- ▶ ret-to-libc, ROP, JOP, DOP

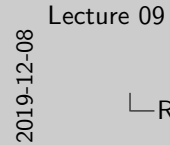

## **L**Return Oriented Programming

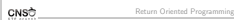

**In jump to small areas ending in ret<br>In control the stack I each ret pops another code address from the stack<br>In Turing-complete** 

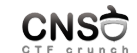

- $\blacktriangleright$  jump to small areas ending in ret
- $\blacktriangleright$  control the stack
- $\blacktriangleright$  each ret pops another code address from the stack
- $\blacktriangleright$  Turing-complete

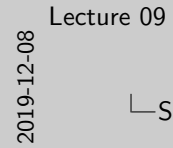

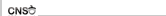

Sample Gadgets

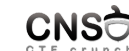

<sup>I</sup> pop rdi; ret – fill first argument <sup>I</sup> pop rsi; pop rdi; ret – fill first two arguments <sup>I</sup> sub esp, 32; ret – move stack pointer

- pop  $rdi$ ; ret fill first argument
- $\triangleright$  pop rsi; pop rdi; ret fill first two arguments
- I sub esp, 32; ret move stack pointer

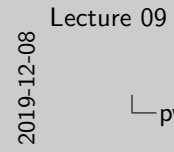

# pwntools ROP API

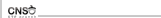

ROP API r = ROP(e) pop\_rdi\_ret = r.find\_gadget(["pop rdi", "ret"]).address

pwntools ROP API

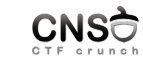

#### ROP API

 $r = ROP(e)$ pop\_rdi\_ret = r.find\_gadget(["pop rdi", "ret"]).address

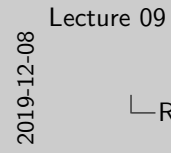

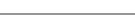

CNSC

Reminder: Uses

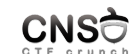

 $\hskip1in \text{I} \models \text{call functions on x86 64 (populate registers)}\\ \text{I} \models \text{call multiple functions (free stack after each call on i386)}\\$ 

- $\triangleright$  call functions on x86\_64 (populate registers)
- $\triangleright$  call multiple functions (free stack after each call on i386)

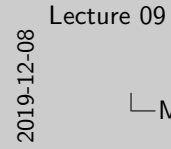

## Multi-Phase Attack

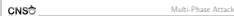

→ multiple stage payloads<br>→ return-to-main<br>→ first payload make room for the second one <sup>I</sup> first payload make room for the second one <sup>I</sup> first payload leaks data for the second one (ASLR bypass)

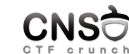

- $\blacktriangleright$  multiple stage payloads
- $\blacktriangleright$  return-to-main
- $\blacktriangleright$  first payload make room for the second one
- $\triangleright$  first payload leaks data for the second one (ASLR bypass)

2019-12-08 [Lecture 09](#page-0-0)

### Multi-Phase Attack: 32 bit Sample

CNSC Multi-Phase Attack: 32 bit Sample

32 bit Sample payload\_stage\_1 = offset \* "A" + pack(puts\_plt) + pack(main\_address) + pack(puts\_got) payload\_stage\_2 = offset \* "A" + pack(system\_address) + 4 \* "B" + pack(bin\_sh\_address)

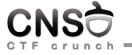

## Multi-Phase Attack: 32 bit Sample

#### 32 bit Sample

 $payload\_stage_1 = offset * "A" + pack(puts_plt) +$ pack(main\_address) + pack(puts\_got) payload\_stage\_2 = offset \* "A" + pack(system\_address) + 4 \* "B" + pack(bin\_sh\_address)

2019-12-08 [Lecture 09](#page-0-0)

### Multi-Phase Attack: 64 bit Sample

CNSC Multi-Phase Attack: 64 bit Sample

64 bit Sample<br>payload\_stage\_1 = offset \* "A" + pack(pop\_rdi\_ret) +<br>pack(pote\_got) + pack(pote\_plt) + pack(asis\_sdore payload\_stage\_1 = offset \* "A" + pack(pop\_rdi\_ret) \* pack(politics\_address)<br>
payload\_stage\_2 = offset \* "A" + pack(pop\_rdi\_ret) +<br>
pack(bin\_sh\_address) + pack(system\_address) +<br>
pack(bin\_sh\_address) + pack(system\_address)

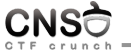

Multi-Phase Attack: 64 bit Sample

#### 64 bit Sample

 $payload\_stage_1 = offset * "A" + pack(pop\_rdi\_ret) +$ pack(puts\_got) + pack(puts\_plt) + pack(main\_address) payload\_stage\_2 = offset \* "A" + pack(pop\_rdi\_ret) + pack(bin\_sh\_address) + pack(system\_address)

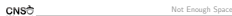

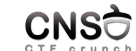

 $\geq$  buffer overflow insufficient for a ROP chain  $\geq$  use two stages of payload: make first (main) stage triggers second stage.  $\varepsilon$  call main again, trigger a reading function, use stack pivoting

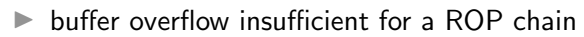

- $\triangleright$  use two stages of payload: make first (main) stage triggers second stage
- $\triangleright$  call main again, trigger a reading function, use stack pivoting

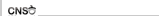

 $\triangleright$  move stack pointer to a new location (heap, data, higher on the stack)  $\triangleright$  the new location stores the rest of the ROP chain  $\triangleright$  needs leak / knowledge of address to pivot to

Stack Pivoting

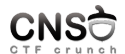

- $\blacktriangleright$  move stack pointer to a new location (heap, data, higher on the stack)
- $\triangleright$  the new location stores the rest of the ROP chain
- $\triangleright$  needs leak / knowledge of address to pivot to

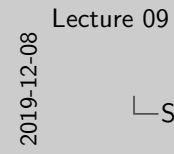

Instructions xchg rsp, rax add rsp, 32 sub rsp, 32 leave ; ret mov rsp, rax

CNSC

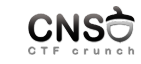

# Stack Pivoting Instructions

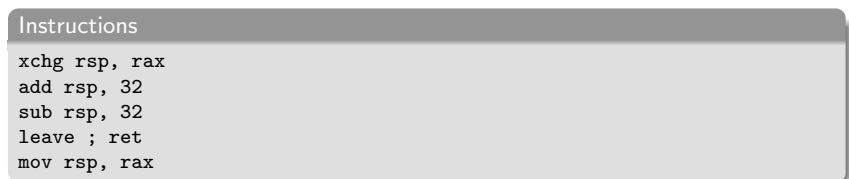

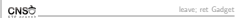

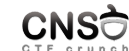

 $\geq$  called at the end of the function<br> $\geq$  control the stack content so you get a new value for rbp  $\geq$  jump to another leave ; ret; fill rsp with rbp address

- $\triangleright$  called at the end of the function
- $\triangleright$  control the stack content so you get a new value for rbp
- $\triangleright$  jump to another leave; ret; fill rsp with rbp address

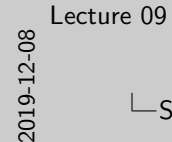

 $\overline{\phantom{a}}$ Stack Pivoting Payloads

CNSC

64 bit Sample<br>first\_payload = offset \* "A" + p64(stack\_pivot\_address) +<br>second\_payload = 8 = "H" + p64(pop\_rdi\_ret) + p64(argument) +<br>p64(function\_address)<br>p64(function\_address)

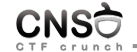

#### 64 bit Sample

```
first_payload = offset * "A" + p64(stack_pivot_address) +
      p64(leave_ret_gadget)
second\_payload = 8 * "B" + p64 (pop\_rdi\_ret) + p64 (argument) +p64(function_address)
```
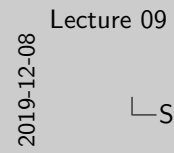

 $\overline{\phantom{a}}$ Stack Space Issue

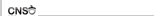

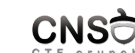

 $\,$   $\,$  the stack pivot address needs to have space before that  $\,$   $\,$  s stack is going to increase (i.e. rsp goes down) and needs space

Stack Space Issue

 $\blacktriangleright$  the stack pivot address needs to have space before that

 $\triangleright$  stack is going to increase (i.e. rsp goes down) and needs space

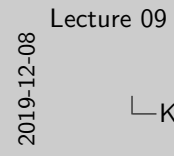

Keywords

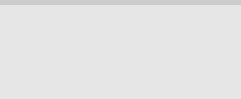

 $\triangleright$  stack pivot<br> $\triangleright$  leave; ret gadget

 $\blacktriangleright$  libc address

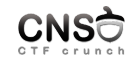

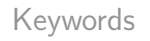

 $\blacktriangleright$  multi-phase attack

 $\blacktriangleright$  puts() leak

 $\blacktriangleright$  GOT leak

 $\blacktriangleright$  libc address

 $\blacktriangleright$  stack pivot

leave; ret gadget

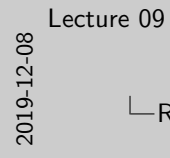

References

CNSC

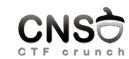

[References](https://bananamafia.dev/post/binary-rop-stackpivot/)

- ▶ https://www.blackhat.com/presentations/bh-usa-08/ Shacham/BH\_US\_08\_Shacham\_Return\_Oriented\_ Programming.pdf
- ▶ https://github.com/JonathanSalwan/ROPgadget
- ▶ http://neilscomputerblog.blogspot.com/2012/06/ stack-pivoting.html
- I https://failingsilently.wordpress.com/2018/04/17/ what-is-a-stack-pivot/
- $\blacktriangleright$  https:

//bananamafia.dev/post/binary-rop-stackpivot/